## *Autovalidación para viajeros en automóvil*

Complete la exportación libre de impuestos validación en su dispositivo móvil.

Únase al WIFI "Validación electrónica libre de impuestos" red en el Paso frontera del PUENTE INTERNACIONAL SALTO GRANDE.

Antes de entrar en la zona de control aduanero:

- a) Complete su número de pasaporte y país emisor del pasaporte.
- b) Vea su listado de formularios libres de impuestos y siga las instrucciones en la pantalla.
- c) Una vez enviados los formularios libres de impuestos para validación, siga las instrucciones en la pantalla.

Ahora puede validar su Global Blue Tax Free

Forma más rápida y fácilmente.

Simplemente siga estos 3 pasos a continuación mientras espera en el automóvil para cruzar la frontera.

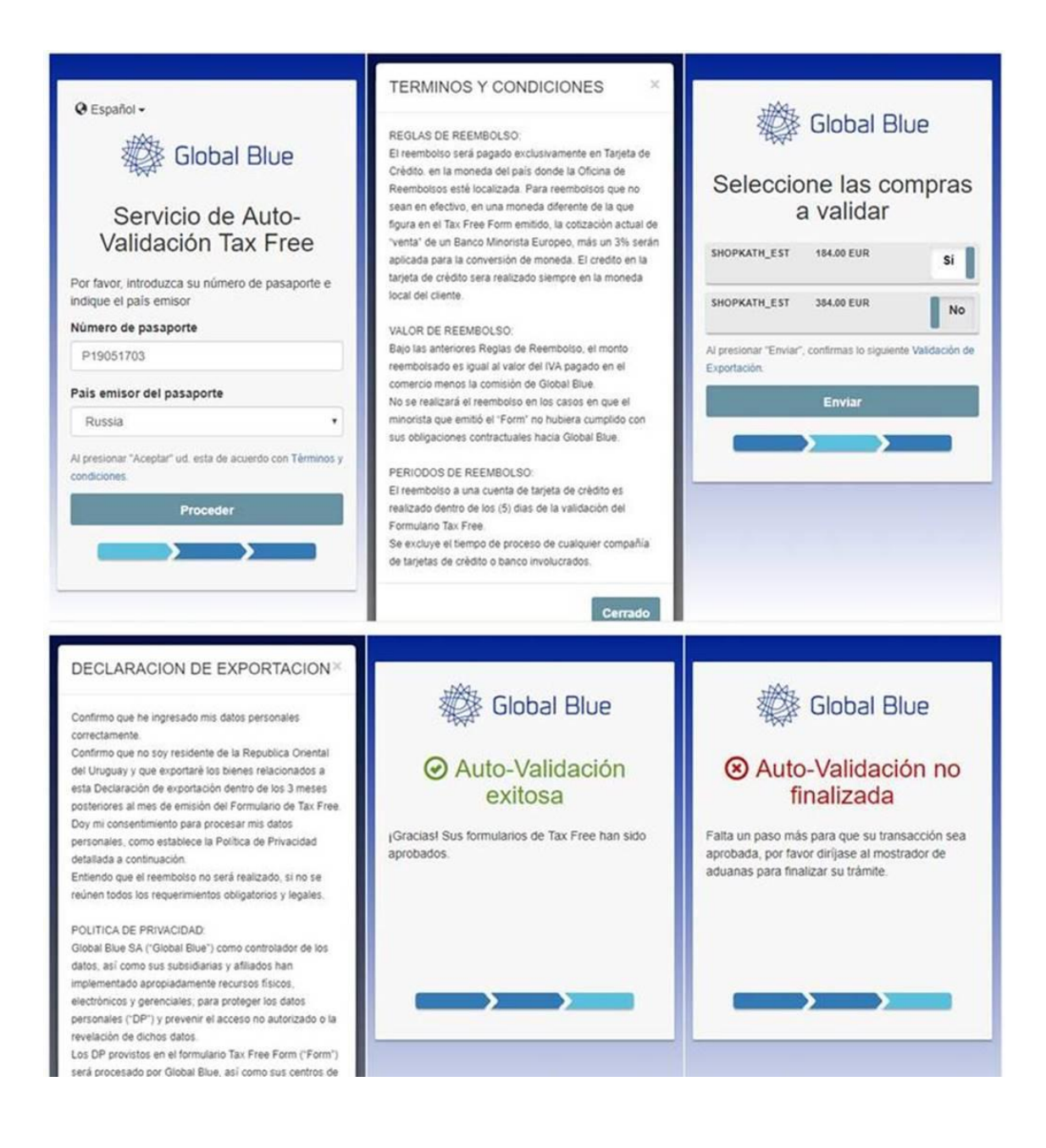